# Zusammenfassung DMI

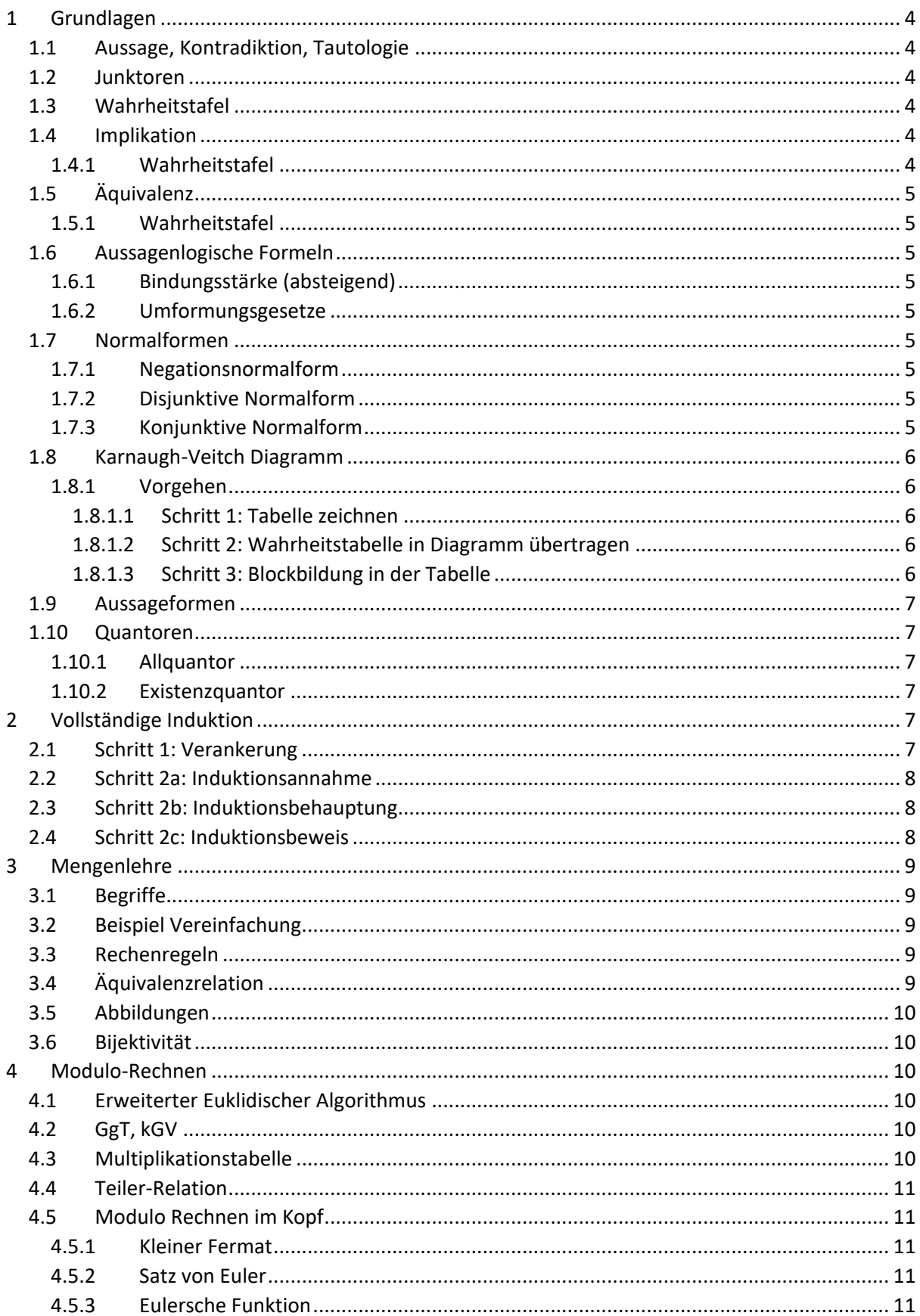

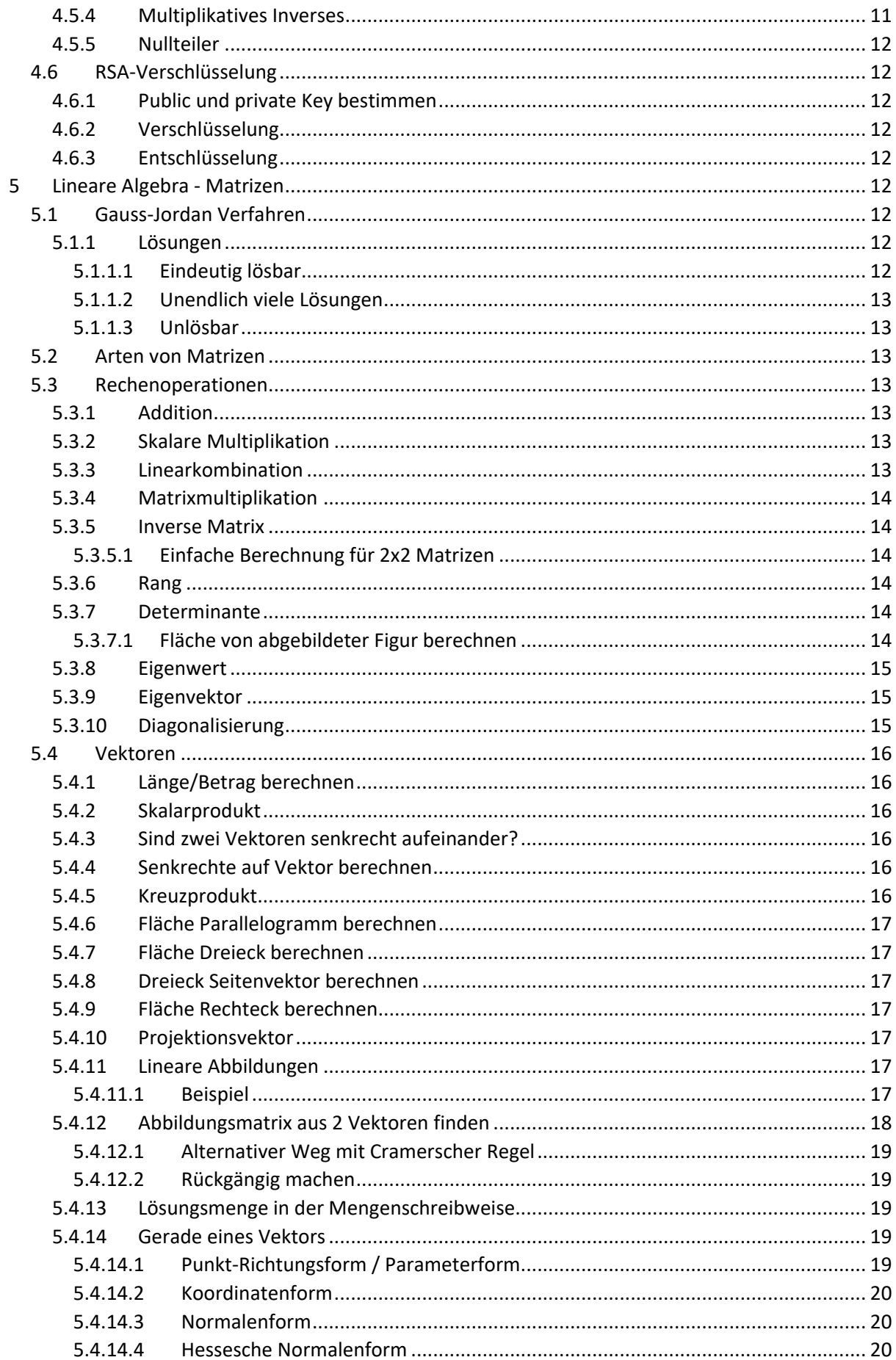

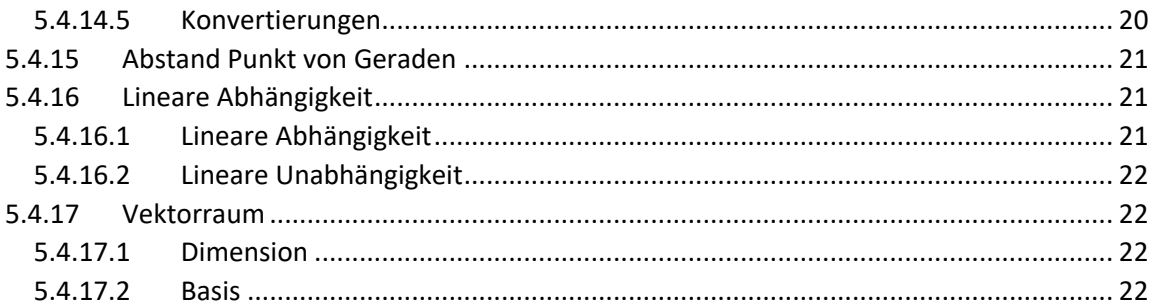

# <span id="page-3-0"></span>1 GRUNDLAGEN

# <span id="page-3-1"></span>1.1 AUSSAGE, KONTRADIKTION, TAUTOLOGIE

Eine **Aussage** ist ein feststellender Satz, dem eindeutig einer der beiden Wahrheitswerte wahr oder falsch zugeordnet werden kann.

Testen: Wenn [zu testender Satz], dann bin ich glücklich.

**Kontradiktion**: Aussage, die nie wahr ist

**Tautologie**: Aussage, die immer wahr ist

### <span id="page-3-2"></span>1.2 JUNKTOREN

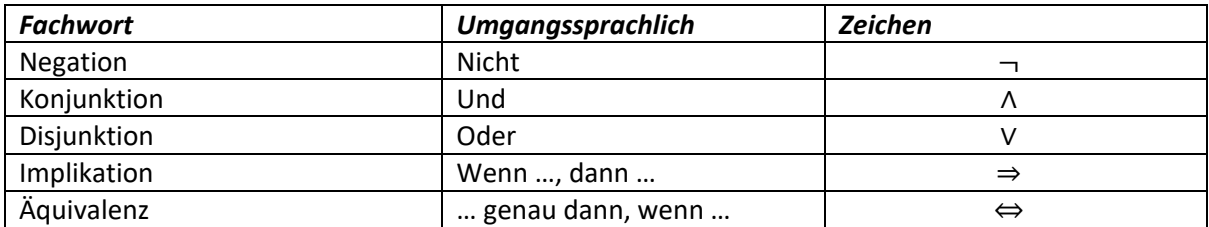

# <span id="page-3-3"></span>1.3 WAHRHEITSTAFEL

In den ersten beiden Spalten müssen alle möglichen Kombinationen aufgelistet werden.

Anzahl Kombinationen: 2<sup>Anzahl Variablen</sup>

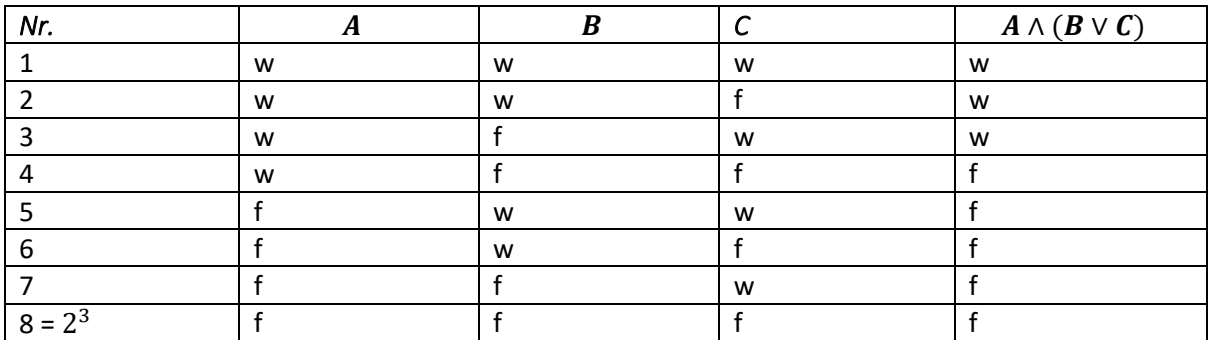

# <span id="page-3-4"></span>1.4 IMPLIKATION

Wenn die Aussage links vom Pfeil falsch ist, ist die Implikation immer richtig.

### <span id="page-3-5"></span>1.4.1 Wahrheitstafel

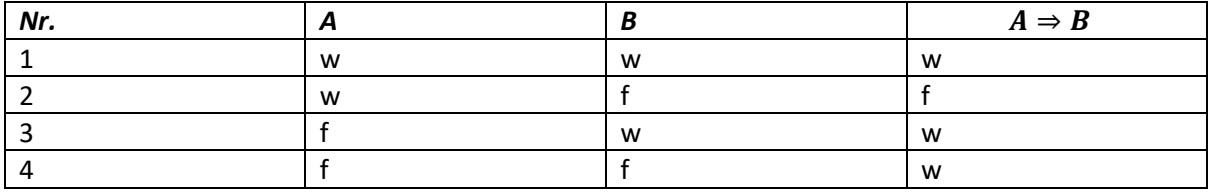

# <span id="page-4-0"></span>1.5 ÄQUIVALENZ

Die Aussagen links und rechts vom Pfeil müssen entweder beide wahr oder beide falsch sein.

### <span id="page-4-1"></span>1.5.1 Wahrheitstafel

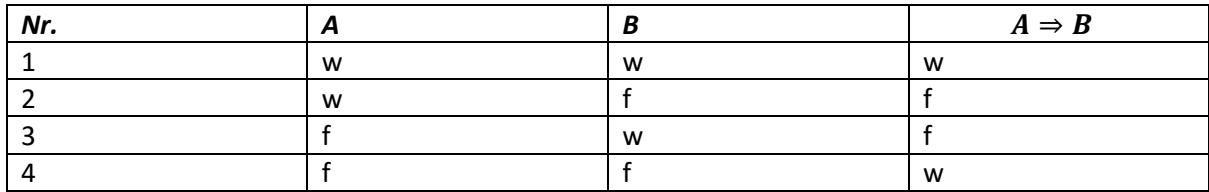

# <span id="page-4-2"></span>1.6 AUSSAGENLOGISCHE FORMELN

### <span id="page-4-3"></span>1.6.1 Bindungsstärke (absteigend)

- 1. Negation
- 2. Konjunktion & Disjunktion
- 3. Implikation & Äquivalenz

### <span id="page-4-4"></span>1.6.2 Umformungsgesetze

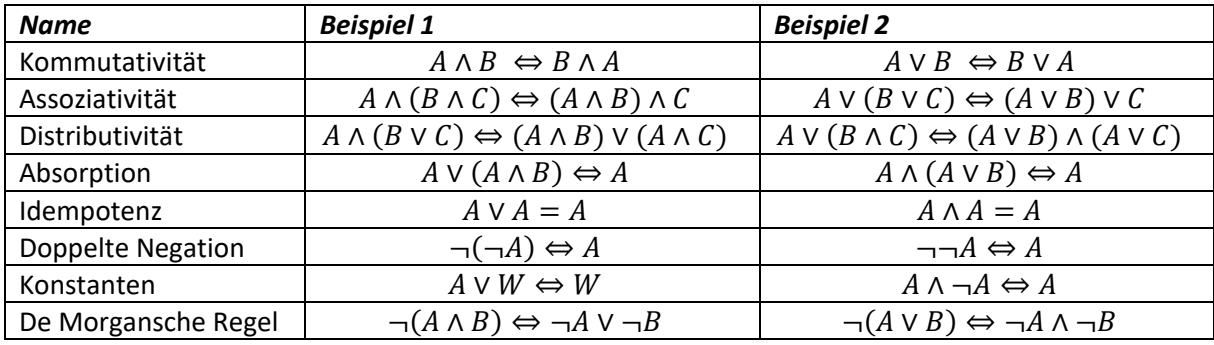

# <span id="page-4-5"></span>1.7 NORMALFORMEN

# <span id="page-4-6"></span>1.7.1 Negationsnormalform

Das "¬" steht nur direkt vor Aussagen (z.B. A) oder Konstanten (W/F), nicht beispielsweise vor Klammern.

Beispiel:  $\neg A \wedge \neg B$ 

# <span id="page-4-7"></span>1.7.2 Disjunktive Normalform

Eine Aussage ist in der DNF, wenn beliebig viele einzelne Aussagen (z.B. A) oder Klammerausdrücke mit ausschliesslich "∧" mit ausschliesslich "∨" verknüpft sind. Sie kann aus der Wahrheitstabelle abgeleitet werden, indem die wahren Kombinationen disjunktiv verknüpft werden.

Beispiel:  $(A \wedge B) \vee (A \wedge C) \vee D$ 

### <span id="page-4-8"></span>1.7.3 Konjunktive Normalform

Eine Aussage ist in der KNF, wenn beliebig viele einzelne Aussagen (z.B. A) oder Klammerausdrücke mit ausschliesslich "∨" mit ausschliesslich "∧" verknüpft sind. Sie kann aus der Wahrheitstabelle abgeleitet werden, indem die falschen Kombinationen negiert und konjunktiv verknüpft werden.

Beispiel:  $(A \vee B) \wedge (A \vee C) \wedge D$ 

# <span id="page-5-0"></span>1.8 KARNAUGH-VEITCH DIAGRAMM

Mit einem Karnaugh-Veitch Diagramm können aussenlogische Formeln vereinfacht werden.

### <span id="page-5-1"></span>1.8.1 Vorgehen

In diesem Beispiel ist eine Wahrheitstabelle gegeben.

### <span id="page-5-2"></span>*1.8.1.1 Schritt 1: Tabelle zeichnen*

Eine Tabelle mit  $2^n$  Zellen zeichnen. Die Randbeschriftungen müssen so gewählt werden, dass 2 benachbarte Zellen sich in genau einer Aussage unterscheiden.

Beispiel für eine aussagenlogische Formel mit  $n = 3$  Aussagen (A, B, C):

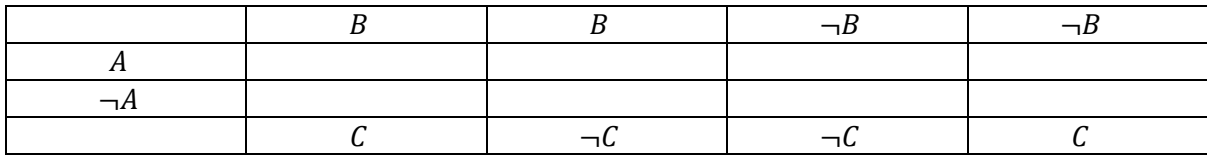

### <span id="page-5-3"></span>*1.8.1.2 Schritt 2: Wahrheitstabelle in Diagramm übertragen*

Wahrheitstabelle:

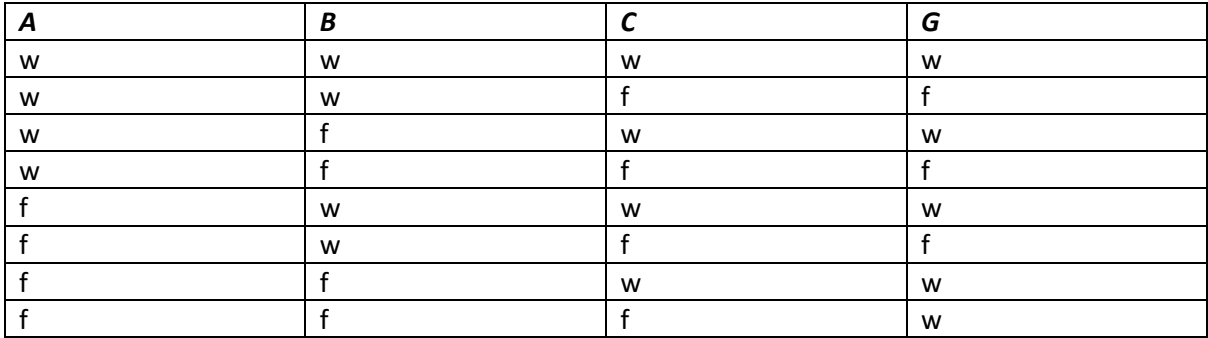

Tabelle aus Schritt 1 ausgefüllt:

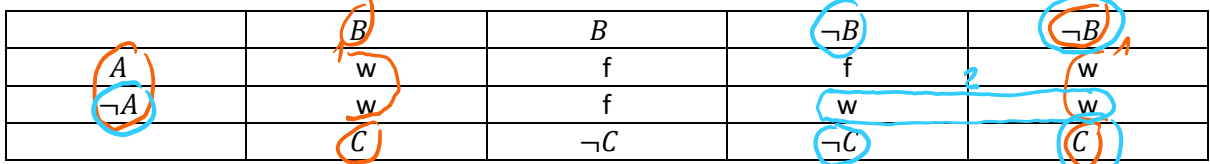

### <span id="page-5-4"></span>*1.8.1.3 Schritt 3: Blockbildung in der Tabelle*

- 1. Alle benachbarten w-Felder zu horizontalen oder vertikalen Blöcken zusammenfassen, die die Grösse einer 2er-Potenz (2, 4, 8, usw.) besitzen.
- 2. Hierbei gelten Zellen auch über den Rand als benachbart.
- 3. Alle w-Felder müssen durch Blöcke überdeckt werden, ohne dass ein f-Feld überdeckt wird (w-Felder können auch in mehreren Blöcken sein).

Block 1 (orange):  $A, \neg A, B, \neg B, C$  sind vertreten, vereinfacht also C

Block 2 (blau):  $\neg A$ ,  $\neg B$ ,  $C$ ,  $\neg C$  sind vertreten, vereinfacht also  $\neg A \land \neg B$ 

Die Wahrheitstabelle vereinfacht ist also:  $(\neg A \land \neg B) \lor C$ 

# <span id="page-6-0"></span>1.9 AUSSAGEFORMEN

Einfache Aussagen (aussagenlogische Formeln) haben einen konstanten Wahrheitswert. Bei Aussageformen hingegen ist der Wahrheitswert von der eingesetzten Variable abhängig.

Beispiel: Es sei A(m) die Aussageform "m ist Primzahl".

m = 3: Aussage ist wahr

m = 4: Aussage ist falsch

# <span id="page-6-1"></span>1.10 QUANTOREN

Bei Aussageformen ist es zum Teil nötig, den Definitionsbereich für die Variable zu definieren, dies wird mit einem Quantoren gemacht.

### <span id="page-6-2"></span>1.10.1 Allquantor

Für alle: ∀

Beispiel: Für alle natürlichen Zahlen gilt: Die Summe aller natürlichen Zahlen von 1 bis n ist:

$$
\forall n \in N \text{ gilt } S(n) = \frac{1}{2} \cdot n \cdot (n+1)
$$

### <span id="page-6-3"></span>1.10.2 Existenzquantor

Es gibt ein: ∃

Beispiel: Es gibt eine natürliche Zahl, für die gilt: Die Summe aller natürlichen Zahlen von 1 bis n ist:

$$
\exists n \in N \text{ gilt } S(n) = \frac{1}{2} \cdot n \cdot (n+1)
$$

# <span id="page-6-4"></span>2 VOLLSTÄNDIGE INDUKTION

Folgendes soll bewiesen werden:  $\sum_{k=0}^{n} (2k+1)^2$  $_{k=0}^{n}(2k+1)^{2}=\frac{4}{3}$  $\frac{4}{3}n^3 + 4n^2 + \frac{11}{3}$  $\frac{11}{3}n + 1$ 

# <span id="page-6-5"></span>2.1 SCHRITT 1: VERANKERUNG

Es wird geprüft, ob die Aussage für den ersten Wert richtig ist. Bei einer Aussage mit Summenformel ist der erste Wert der Wert unter dem Summenzeichen (k).

$$
k=0 \Rightarrow n=0
$$

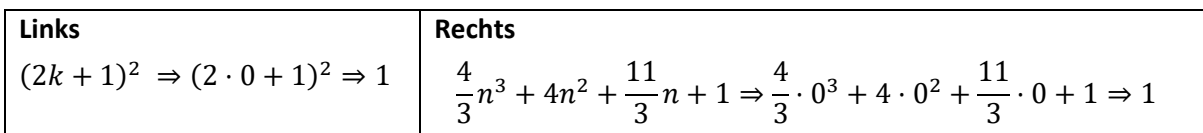

Da links und rechts übereinstimmen, kann weitergemacht werden.

### <span id="page-7-0"></span>2.2 SCHRITT 2A: INDUKTIONSANNAHME

Die Induktionsannahme ist 1:1 übernommen von dem, was bewiesen werden soll.

$$
\sum_{k=0}^{n} (2k+1)^2 = \frac{4}{3}n^3 + 4n^2 + \frac{11}{3}n + 1
$$

# <span id="page-7-1"></span>2.3 SCHRITT 2B: INDUKTIONSBEHAUPTUNG

In der Induktionsbehauptung wird  $n$  durch  $n + 1$  ersetzt.

$$
\sum_{k=0}^{n} (2k+1)^2 = \frac{4}{3}(n+1)^3 + 4(n+1)^2 + \frac{11}{3}(n+1) + 1
$$

### <span id="page-7-2"></span>2.4 SCHRITT 2C: INDUKTIONSBEWEIS

Links: die rechte Seite aus 2a + linke Seite aus 2a mit n+1 statt k vereinfachen (bei Produkte- statt Summenformel  $*$  statt  $+$ )

Rechts: die rechte Seite aus 2b vereinfachen

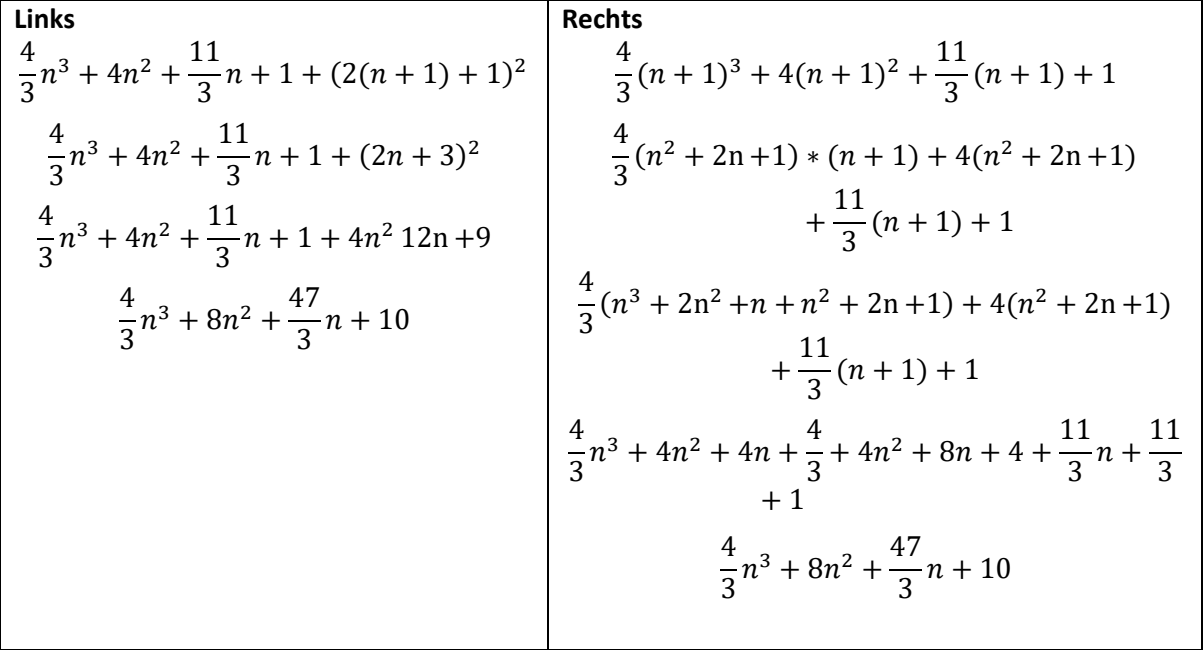

Wenn links und rechts übereinstimmt, ist die Aussage bewiesen.

# <span id="page-8-0"></span>3 MENGENLEHRE

# <span id="page-8-1"></span>3.1 BEGRIFFE

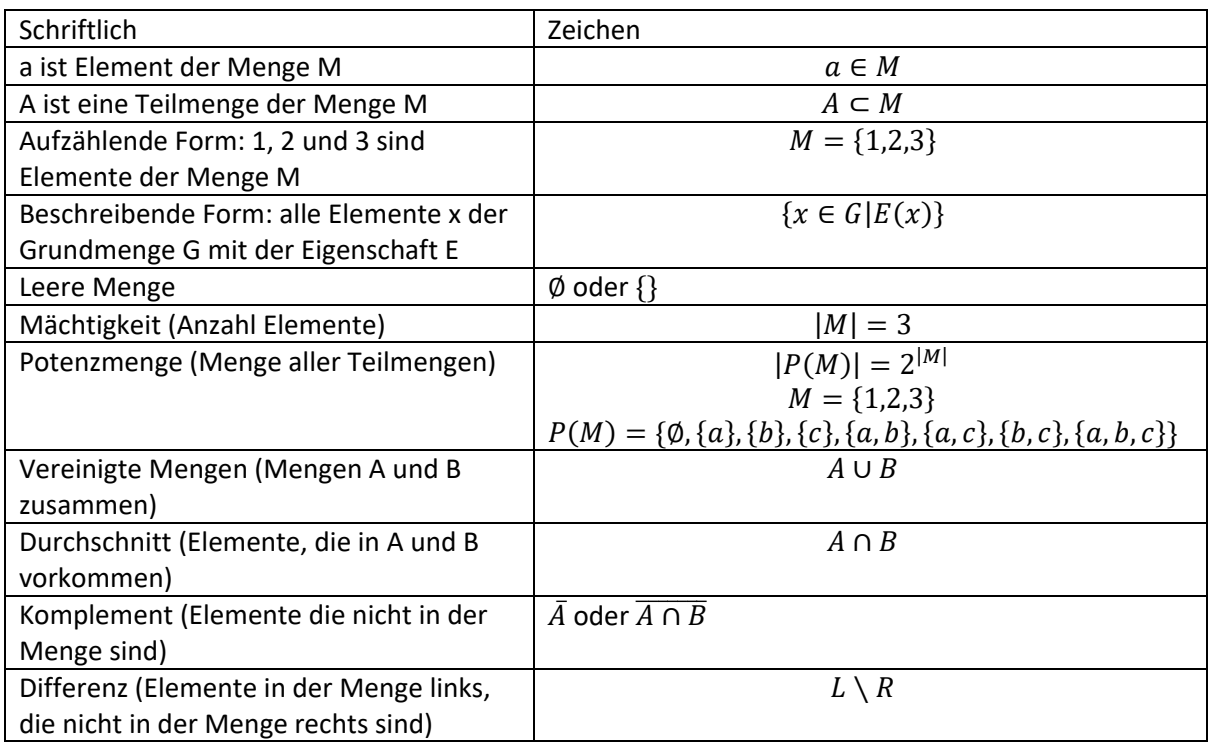

# <span id="page-8-2"></span>3.2 BEISPIEL VEREINFACHUNG

A, B und C seien Teilmengen einer Grundmenge M

 $\overline{\overline{A} \cup C} \cup \overline{B} \cup (\overline{A} \cup C) = A \cap \overline{C} \cup \overline{B} \cap (A \cap \overline{C}) = A \cap \overline{C}$ 

 $A \cup \overline{(A \cup B \cup C) \cap (A \cup C)} = A \cup (\overline{A} \cap \overline{B} \cap \overline{C}) \cup (\overline{A} \cap \overline{C}) = A \cup (\overline{A} \cap \overline{C}) = A \cup \overline{C}$ 

# <span id="page-8-3"></span>3.3 RECHENREGELN

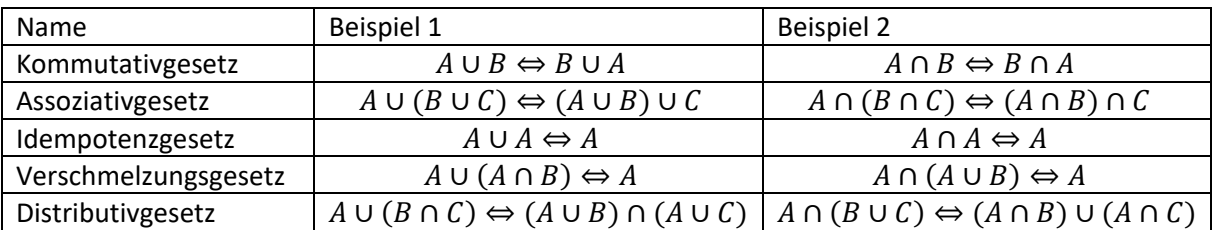

# <span id="page-8-4"></span>3.4 ÄQUIVALENZRELATION

Zwei Dinge sind äquivalent, wenn sie 3 Anforderungen erfüllen:

- Reflexiv ( $a = a, b = b$ )
- Symmetrisch ( $a = b, b = a$ )
- Transitiv ( $a = b$ ,  $b = c$ ,  $a = c$ )

# <span id="page-9-0"></span>3.5 ABBILDUNGEN

Eine Abbildung oder Funktion ist eine Zuordnung, die jedem Element einer Definitionsmenge D genau ein Element einer Zielmenge Z zuordnet.

$$
f: \mathbb{R} \mapsto \mathbb{R}, x \mapsto x^2
$$

# <span id="page-9-1"></span>3.6 BIJEKTIVITÄT

Eine Abbildung ist bijektiv und umkehrbar, wenn sie 2 Anforderungen erfüllt:

- Injektiv: Jedes Element aus dem Definitionsbereich hat nur ein Bild.
- Surjektiv: Jedes Element aus dem Zielbereich hat genau ein Urbild aus dem Definitionsbereich.

# <span id="page-9-2"></span>4 MODULO-RECHNEN

# <span id="page-9-3"></span>4.1 ERWEITERTER EUKLIDISCHER ALGORITHMUS

Vorgabe:  $a, b \in \mathbb{N}, a \neq 0, b \neq 0, a \neq b$ 

Tabelle:

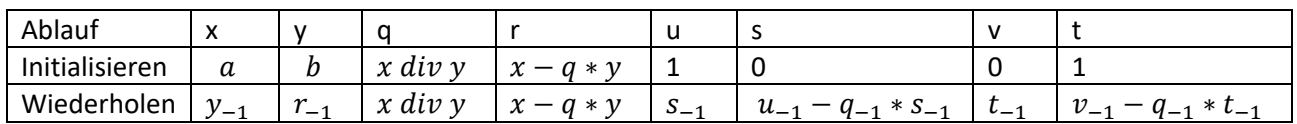

Beispiel:

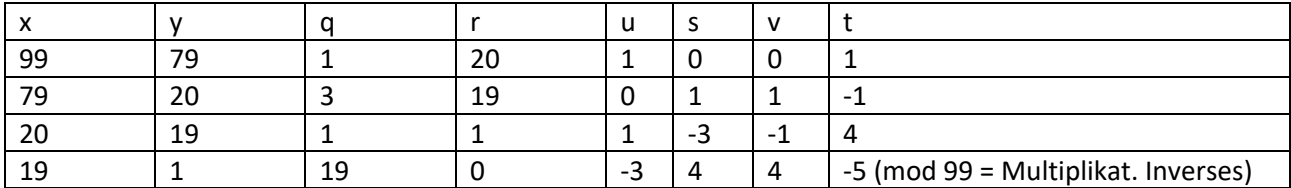

# <span id="page-9-4"></span>4.2 GGT, KGV

Diese können am einfachsten mit dem erweiterten euklidischen Algorithmus berechnet werden.

Grösster gemeinsamer Teiler: von der letzten Zeile:  $s \cdot a + t \cdot b$ 

Kleinstes Gemeinsames Vielfaches:  $\frac{a \cdot b}{gg^T(a,b)}$ 

# <span id="page-9-5"></span>4.3 MULTIPLIKATIONSTABELLE

Beispiel einer Multiplikationstabelle im  $\mathbb{Z}_5$ . In den Zellen wird jeweils multipliziert und dann  $mod\ 5$ .

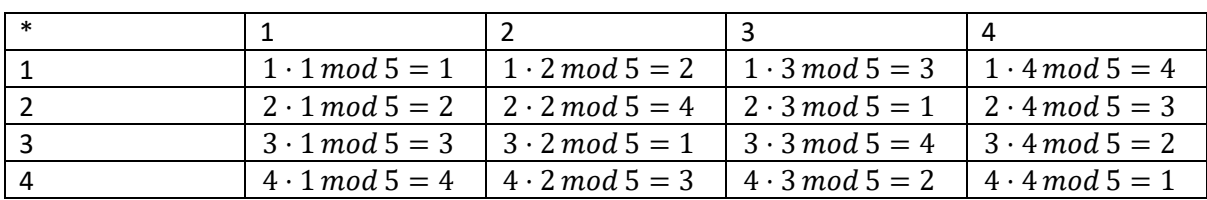

### <span id="page-10-0"></span>4.4 TEILER-RELATION

Beispiel: 2|6 (2 ist Teiler von 6)

 $a|b \Leftrightarrow -a|b \Leftrightarrow a| - b$ 

 $T(b) = {a \in \mathbb{N} \mid a|b}$ 

# <span id="page-10-1"></span>4.5 MODULO RECHNEN IM KOPF

### <span id="page-10-2"></span>4.5.1 Kleiner Fermat

Voraussetzungen:

- $p \in \mathbb{N}$
- p ist Primzahl
- $x \in \mathbb{Z} \setminus \{0\}$
- $ggT(x,p) = 1$

Satz:  $x^{p-1} \equiv 1 \mod p$ 

### <span id="page-10-3"></span>4.5.2 Satz von Euler

Voraussetzungen:

- $n \in \mathbb{N} \setminus \{0\}$
- $z \in \mathbb{Z}$
- $ggT(z, n) = 1$

Satz:  $z^{\varphi(n)} = 1 \mod n$ 

<span id="page-10-4"></span>Beispiel:  $12^{144} \mod 25$ 1.  $ggT(12,25) = 1$ 2.  $\varphi(25) = 20$ 3.  $(12^{20})^7 \cdot 12^4 = 1 \mod 25$ 4.  $12^2 \text{ mod } 25 = -6$ 5.  $(-6)^2 \mod 25 = 11$ Beispiel: 4<sup>7</sup> mod 119 1.  $2^7 \cdot 2^7 \mod 119$ 2.  $2^7 \equiv 128 \mod 119 \equiv 9$ 3.  $9 \cdot 9 \equiv 81 \mod 199 \equiv 81$ Beispiel: 4<sup>7</sup> mod 143 1.  $2^7 \cdot 2^7 \mod 143$ 2. 128 ⋅ 128 mod 143 3.  $(-15) \cdot (-15) \mod 143$ 4. 225  $mod 143 \equiv 82$ 

### 4.5.3 Eulersche Funktion

Beispiel:  $\mathbb{Z}_4 = \{1,2,3\}$ 

 $\mathbb{Z}_n^* = \{x \in \mathbb{Z}_n \mid 1 \le x \le n, \; ggT(n,x) = 1 \qquad \text{oder} \qquad x \text{ hat multiplikatives Inverses in } \mathbb{Z}_n \}$ 

 $\varphi(n) = |\mathbb{Z}_n^*|$ 

### <span id="page-10-5"></span>4.5.4 Multiplikatives Inverses

Wenn  $a \cdot b \equiv 1 \mod q$ , dann ist b das multiplikative Inverse von a Gibt es nur, wenn  $ggT(a, q) = 1$ 

Liste:

 $\varphi(1) = 1$  $\varphi(2) = 1$  $\varphi(3) = 2$  $\varphi(4) = 2$  $\varphi(5) = 4$  $\varphi(6) = 2$  $\varphi(7) = 6$  $\varphi(8) = 4$  $\varphi(9) = 6$  $\varphi(10) = 4$  $\varphi(11) = 10$  $\varphi(12) = 4$  $\varphi(n * m) = \varphi(n) \cdot \varphi(m)$  gilt aber nur, wenn  $ggT(n, m) = 1$  $\varphi(n^k) = n^k - n^{k-1}$  $\varphi(27) = \varphi(3^3) = 3^3 - 3^2 = 18$ 

### <span id="page-11-0"></span>4.5.5 Nullteiler

Beispiel: alle Nullteiler in  $\mathbb{Z}_6$ 

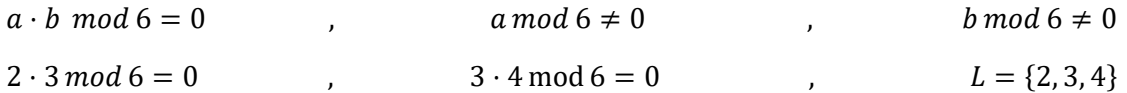

### <span id="page-11-1"></span>4.6 RSA-VERSCHLÜSSELUNG

### <span id="page-11-2"></span>4.6.1 Public und private Key bestimmen

- 1. Zwei beliebige Primzahlen,  $p$  und  $q$  bestimmen
- 2.  $n = p \cdot q$  bestimmen
- 3.  $\varphi(n) = (p 1) * (q 1)$  bestimmen
- 4. Eine beliebige Zahl a bestimmen,  $1 < a < \varphi(n) \& g \overline{g} T(a, \varphi(n)) = 1$
- 5. Multiplikatives Inverses b von a bestimmen:  $a \cdot b \equiv 1 \mod \varphi(n)$
- 6. Öffentliche Schlüssel  $B$  und  $n$  veröffentlichen
- 7. Der private Schlüssel a bleibt geheim

### <span id="page-11-3"></span>4.6.2 Verschlüsselung

1. (Buchstabe mit Buchstabentabelle in Zahl übersetzt) $^b$  mod n

### <span id="page-11-4"></span>4.6.3 Entschlüsselung

- 1. (Ergebnis der Verschlüsselung)<sup>a</sup> mod n
- 2. Ergebnis der Entschlüsselung mithilfe der Buchstabentablle wieder in Text umwandeln

# <span id="page-11-5"></span>5 LINEARE ALGEBRA - MATRIZEN

# <span id="page-11-6"></span>5.1 GAUSS-JORDAN VERFAHREN

Um ein lineares Gleichungssystem zu lösen, muss man es in die Zeilen-Stufenform bringen.Es gibt zwei Arten von Zeilen-Stufenformen:

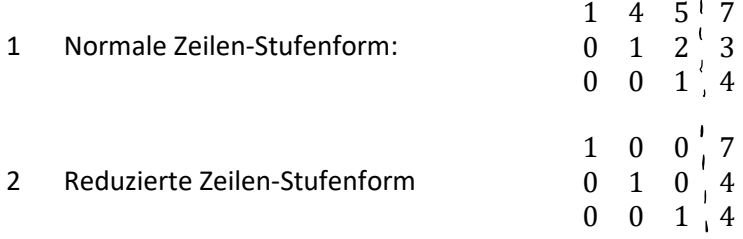

Bei der reduzierten Form kann man die Lösungen direkt ablesen, bei normalen müssen noch die Gleichungen von unten nach oben gelöst werden.

### <span id="page-11-7"></span>5.1.1 Lösungen

### <span id="page-11-8"></span>*5.1.1.1 Eindeutig lösbar*

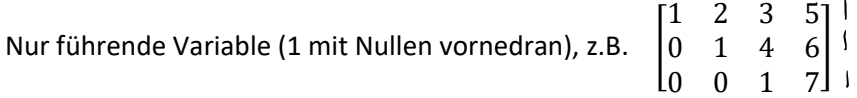

### <span id="page-12-0"></span>*5.1.1.2 Unendlich viele Lösungen*

Rang ist niedriger als die Anzahl Zeilen, es ist mind. eine Nullzeile vorhanden, z.B. [ 1 2 3 5  $0 \t1 \t4 \t6$ looool

$$
x_3 = t, \t x_2 + 4t = 6, \t x_1 + 2x_2 + 3t = 5
$$
  

$$
x_2 = 6 - 4t
$$
  

$$
x_1 + 2(6 - 4t) + 3t = x_1 + 12 - 5t = 5
$$
  

$$
x_1 = 5t - 7
$$
  

$$
L\ddot{\sigma}s(A, \vec{x}) = \left\{ x \in \mathbb{R}^3 | \vec{x} = \begin{bmatrix} -7 \\ 6 \\ 0 \end{bmatrix} + t \cdot \begin{bmatrix} 5 \\ -4 \\ 1 \end{bmatrix}, t \in \mathbb{R} \right\}
$$

### <span id="page-12-1"></span>*5.1.1.3 Unlösbar*

Rang der Matrix ist niedriger als der des Vektors, z.B.  $[1 \ 2 \ 3 \ 5]$  $\begin{bmatrix} 0 & 1 & 4 & 6 \\ 0 & 0 & 0 & 7 \end{bmatrix}$  $\overline{0}$  $6$ 

# <span id="page-12-2"></span>5.2 ARTEN VON MATRIZEN

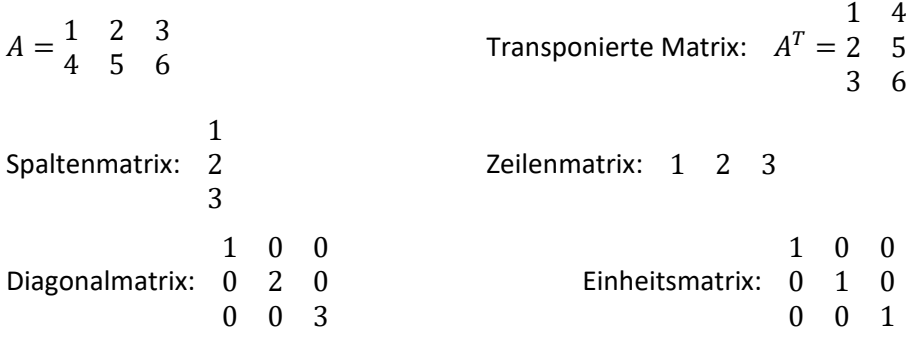

Nullmatrix: alles Nullen, egal wie viele Zeilen und Spalten

### <span id="page-12-3"></span>5.3 RECHENOPERATIONEN

### <span id="page-12-4"></span>5.3.1 Addition

Geht nur, wenn beide Matrizen die gleichen Anzahl Zeilen und Spalten haben.

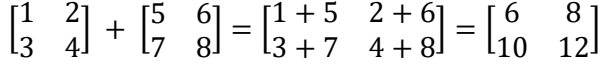

#### <span id="page-12-5"></span>5.3.2 Skalare Multiplikation

Der Skalar ist eine reelle oder komplexe Zahl, die Matrix kann jede Form haben.

$$
s * \begin{bmatrix} 1 & 2 \\ 3 & 4 \end{bmatrix} = \begin{bmatrix} s & 2s \\ 3s & 4s \end{bmatrix}
$$

#### <span id="page-12-6"></span>5.3.3 Linearkombination

Eine Linearkombination ist eine Addition von mehreren skalierten Matrizen.

$$
s_1 * A_1 + s_2 * A_2 + \dots + s_n * A_n
$$

### <span id="page-13-0"></span>5.3.4 Matrixmultiplikation

Matrixmultiplikation funktioniert nur, wenn die Anzahl Spalten der ersten Matrix gleich wie die Anzahl Zeilen der zweiten Matrix ist.

Das Ergebnis ist so hoch wie die erste Matrix und so breit wie die zweite Matrix.

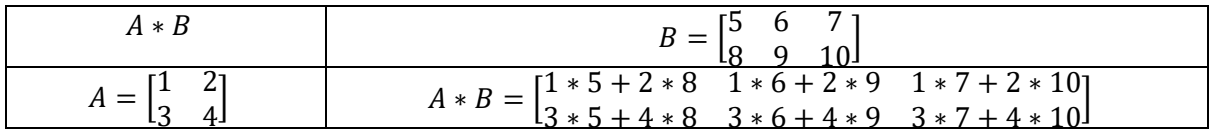

### <span id="page-13-1"></span>5.3.5 Inverse Matrix

$$
\begin{bmatrix} 1 & 2 & 1 & 0 \\ 3 & 4 & 0 & 1 \end{bmatrix} - 3 \cdot 2
$$
  
\n
$$
\begin{bmatrix} 1 & 2 & 1 & 0 \\ 0 & -2 & -3 & 1 \end{bmatrix} \cdot 2
$$
  
\n
$$
\begin{bmatrix} 1 & 0 & -2 & 1 \\ 0 & -2 & -3 & 1 \end{bmatrix} \cdot (-2)
$$
  
\n
$$
\begin{bmatrix} 1 & 0 & -2 & 1 \\ 0 & 1 & 1.5 & -0.5 \end{bmatrix}
$$

<span id="page-13-2"></span>*5.3.5.1 Einfache Berechnung für 2x2 Matrizen* 

$$
\begin{bmatrix} 1 & 2 \\ 3 & 4 \end{bmatrix} \Rightarrow \frac{1}{1 * 4 - 2 * 3} * \begin{bmatrix} 4 & -2 \\ -3 & 1 \end{bmatrix}
$$

### <span id="page-13-3"></span>5.3.6 Rang

Der Rang einer Matrix ist die Anzahl Zeilen ohne Nullzeilen nach dem Gauss-Jordan-Algorithmus.

### <span id="page-13-4"></span>5.3.7 Determinante

Determinanten können nur von quadratischen Matrizen berechnet werden.

Beispiel 2x2: det 
$$
\begin{pmatrix} 1 & 2 \ 3 & 4 \end{pmatrix}
$$
 = 1 · 4 - 3 · 2 = -2  
Beispiel 3x3: det  $\begin{pmatrix} 0 & 2 & 1 \ 1 & 0 & 1 \ 1 & 2 & 2 \end{pmatrix}$  = 0 · det  $\begin{pmatrix} 0 & 2 & 1 \ 1 & 0 & 1 \ 1 & 2 & 2 \end{pmatrix}$  - 2 · det  $\begin{pmatrix} 0 & 2 & 1 \ 1 & 0 & 1 \ 1 & 2 & 2 \end{pmatrix}$  - 1 ·  
det  $\begin{pmatrix} 0 & 2 & 1 \ 1 & 0 & 1 \ 1 & 2 & 2 \end{pmatrix}$  = -2 · (1 · 2 - 1 · 1) - 1 · (1 · 2 - 1 · 0) = -2 · 1 - 1 · 2 = -4

Es kann eine beliebige Zeile gewählt werden, es muss nicht die erste sein.

Alternativer Rechenweg für 3x3 Matrizen (Regel von Sarrus):

 $a_{11}a_{22}a_{33} + a_{12}a_{23}a_{31} + a_{13}a_{21}a_{32} - a_{13}a_{22}a_{31} - a_{11}a_{23}a_{32} - a_{12}a_{21}a_{33}$ 

### <span id="page-13-5"></span>*5.3.7.1 Fläche von abgebildeter Figur berechnen*

- 1. Fläche  $F$  der Figur mit den noch nicht abgebildeten Punkten berechnen
- 2. Fläche der Figur mit den abgebildeten Punkten  $F' = |det(Abbildungsmatrix)| \cdot F$

#### <span id="page-14-0"></span>5.3.8 Eigenwert

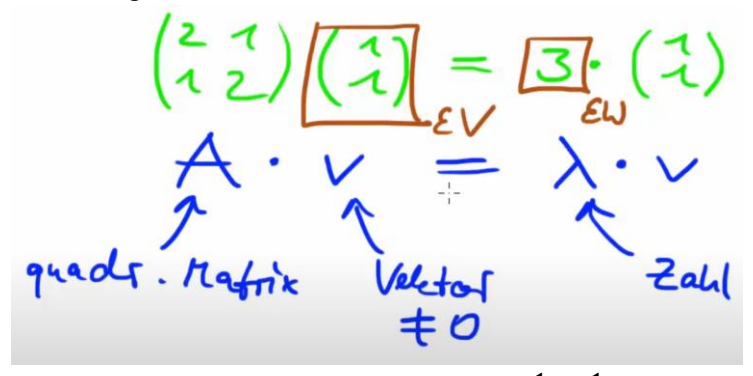

Beispielberechnung Eigenwert  $\lambda$  von  $A = \begin{bmatrix} 1 & 1 \\ 2 & 4 \end{bmatrix}$  $\begin{bmatrix} 1 & 1 \\ -2 & 4 \end{bmatrix}$ 

$$
0 = det(A - \lambda \cdot Einheitsmatrix)
$$
  
\n
$$
0 = det(\begin{bmatrix} 1 & 1 \\ -2 & 4 \end{bmatrix} - \lambda \cdot \begin{bmatrix} 1 & 0 \\ 0 & 1 \end{bmatrix})
$$
  
\n
$$
0 = (1 - \lambda)(4 - \lambda) - (-2)(1) = (1 - \lambda)(4 - \lambda) + 2
$$
  
\n
$$
0 = \lambda^2 - 5\lambda + 6 = (\lambda - 3)(\lambda - 2)
$$
  
\n
$$
\lambda = 2, 3
$$

#### <span id="page-14-1"></span>5.3.9 Eigenvektor

Eigenvektor  $\vec{v}$  berechnen, wenn Matrix und Eigenwert gegeben sind:  $\lambda = 2$ ,  $A = \begin{bmatrix} 1 & 1 \\ 2 & 4 \end{bmatrix}$  $\begin{bmatrix} 1 & 1 \\ -2 & 4 \end{bmatrix}$ 

$$
(A - \lambda \cdot E) \cdot \vec{v} = \vec{0}
$$
  
\n
$$
(\begin{bmatrix} 1 & 1 \\ -2 & 4 \end{bmatrix} - 2 \cdot \begin{bmatrix} 1 & 0 \\ 0 & 1 \end{bmatrix}) \cdot \vec{v} = \begin{bmatrix} 0 \\ 0 \end{bmatrix}
$$
  
\n
$$
\begin{bmatrix} -1 & 1 \\ -2 & 2 \end{bmatrix} \cdot \vec{v} = \begin{bmatrix} 0 \\ 0 \end{bmatrix}
$$
  
\n
$$
\begin{bmatrix} -1 & 1 & 0 \\ -2 & 2 & 0 \end{bmatrix} * (-1)
$$
  
\n
$$
\begin{bmatrix} 1 & -1 & 0 \\ 0 & 0 & 0 \end{bmatrix}
$$

Eine Nullerzeile, also eine freie Variable,  $v_2 = t$ 

Erste Zeile:  $v_1 - t = 0 \Rightarrow v_1 = v_2 = t$ , unendliche viele Lösungen, z.B. nimmt man jetzt  $t = 1$ 

$$
\vec{v} = \begin{bmatrix} 1 \\ 1 \end{bmatrix}
$$

In diesem Beispiel gab es ja die Eigenvektoren 2 und 3, man müsste das Ganze für 3 noch wiederholen.

### <span id="page-14-2"></span>5.3.10 Diagonalisierung

 $A = \begin{bmatrix} 1 & 1 \\ 2 & 1 \end{bmatrix}$  $\begin{bmatrix} 1 & 1 \\ -2 & 4 \end{bmatrix}$ , die Eigenwerte 2 und 3 haben wir bereits berechnet, es funktioniert aber nur, wenn die beiden Eigenvektoren der beiden Eigenwerte linear unabhängig sind.

Die Diagonalisierung von A ist  $\begin{bmatrix} \lambda_1 & 0 \\ 0 & \lambda_2 \end{bmatrix}$  $\begin{bmatrix} \lambda_1 & 0 \\ 0 & \lambda_2 \end{bmatrix} = \begin{bmatrix} 2 & 0 \\ 0 & 3 \end{bmatrix}$  $\begin{bmatrix} 2 & 0 \\ 0 & 3 \end{bmatrix}$ 

# <span id="page-15-0"></span>5.4 VEKTOREN

### <span id="page-15-1"></span>5.4.1 Länge/Betrag berechnen

$$
\|\vec{v}\| = \begin{bmatrix} 1 \\ 2 \\ 3 \end{bmatrix} \Rightarrow \sqrt{1^2 + 2^2 + 3^2}
$$

### <span id="page-15-2"></span>5.4.2 Skalarprodukt

Kann verwendet werden, um den Winkel zwischen zwei Vektoren zu berechnen oder Variablen in den Vektoren zu bestimmen

$$
\vec{u} \cdot \vec{v} = \|\vec{u}\| \cdot \|\vec{v}\| \cdot \cos(\alpha)
$$

### <span id="page-15-3"></span>5.4.3 Sind zwei Vektoren senkrecht aufeinander?

$$
\vec{u} \cdot \vec{v} = 0
$$

$$
\begin{bmatrix} -1 \\ 1 \\ 2 \end{bmatrix} * \begin{bmatrix} 3 \\ 7 \\ -2 \end{bmatrix} = -1 * 3 + 1 * 7 + 2 * (-2) = 0
$$

# <span id="page-15-4"></span>5.4.4 Senkrechte auf Vektor berechnen

$$
\vec{U} = (-1, 1, 2)(x_1, x_1, x_3) = 0
$$
  
\n
$$
(-1, 1, 2)(x_1, x_1, x_3) = 0
$$
  
\n
$$
(-1, -1, -2, 0)
$$
  
\n
$$
(-1, -1, -2, 0)
$$
  
\n
$$
x_1 = 5, x_2 = 1 \in \mathbb{R}
$$
  
\n
$$
x_1 = 5 + 2i
$$
  
\n
$$
x_1 = 5 + 2i
$$
  
\n
$$
x_1 = 5 + 2i
$$
  
\n
$$
x_1 = 5 + 2i
$$
  
\n
$$
x_1 = 5 + 2i
$$
  
\n
$$
x_1 = 5 + 2i
$$
  
\n
$$
x_1 = 5 + 2i
$$
  
\n
$$
x_1 = 5 + 2i
$$
  
\n
$$
x_1 = 5 + 2i
$$
  
\n
$$
x_1 = 5 + 2i
$$
  
\n
$$
x_1 = 5 + 2i
$$
  
\n
$$
x_1 = 5 + 2i
$$
  
\n
$$
x_1 = 5 + 2i
$$
  
\n
$$
x_1 = 5 + 2i
$$
  
\n
$$
x_1 = 5 + 2i
$$
  
\n
$$
x_1 = 5 + 2i
$$
  
\n
$$
x_1 = 5 + 2i
$$
  
\n
$$
x_1 = 5 + 2i
$$
  
\n
$$
x_1 = 5 + 2i
$$
  
\n
$$
x_1 = 5 + 2i
$$
  
\n
$$
x_1 = 5 + 2i
$$
  
\n
$$
x_1 = 5 + 2i
$$
  
\n
$$
x_1 = 5 + 2i
$$
  
\n
$$
x_1 = 5 + 2i
$$
  
\n
$$
x_1 = 5 + 2i
$$
  
\n
$$
x_1 = 5 + 2i
$$
  
\n
$$
x_1 = 5 + 2i
$$
  
\n
$$
x_1 = 5 + 2i
$$

### <span id="page-15-5"></span>5.4.5 Kreuzprodukt

Achtung: gilt nur im ℝ<sup>3</sup>

Vektor finden, der auf zwei Vektoren senkrecht ist:

$$
\vec{u} \times \vec{v} = \begin{bmatrix} 1 \\ 2 \\ 3 \end{bmatrix} \times \begin{bmatrix} 4 \\ 5 \\ 6 \end{bmatrix} = \begin{bmatrix} 2 * 6 - 3 * 5 \\ 3 * 4 - 1 * 6 \\ 1 * 5 - 2 * 4 \end{bmatrix} = \begin{bmatrix} -3 \\ 6 \\ -3 \end{bmatrix}
$$

Winkel oder Variablen in Vektoren mithilfe des Kreuzprodukts berechnen:

$$
||\vec{u} \times \vec{v}|| = ||\vec{u}|| * ||\vec{v}|| * \sin(\alpha)
$$

### <span id="page-16-0"></span>5.4.6 Fläche Parallelogramm berechnen

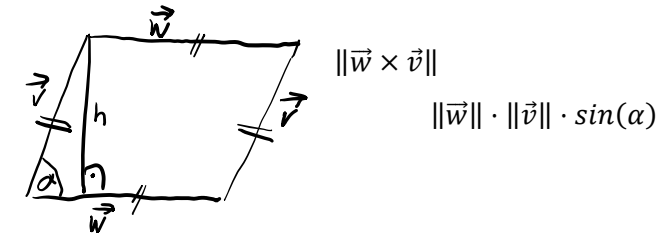

### <span id="page-16-1"></span>5.4.7 Fläche Dreieck berechnen

Ein Punkt muss der Ursprung sein.

 $\|\vec{w}\times\vec{v}\|$ 

### <span id="page-16-2"></span>5.4.8 Dreieck Seitenvektor berechnen

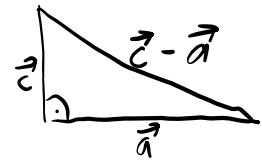

<span id="page-16-3"></span>5.4.9 Fläche Rechteck berechnen

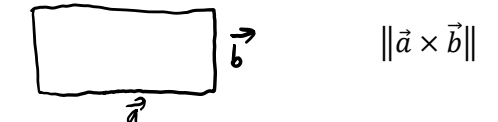

### <span id="page-16-4"></span>5.4.10 Projektionsvektor

Hier wird  $\vec{v}$  auf  $\vec{u}$  abgebildet.  $\vec{v}'$  ist der Projektionsvektor.

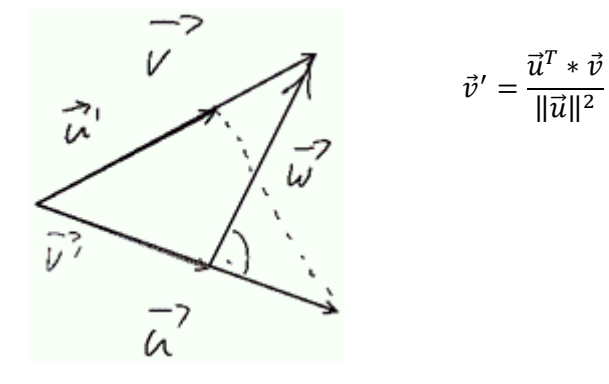

### <span id="page-16-5"></span>5.4.11 Lineare Abbildungen

Abbildung = Zuordnung = Funktion f:  $\mathbb{R}^n \to \mathbb{R}^m$  (Abbildung von Vektorraum zu Vektorraum)

 $L(x + \vec{y}) = L(\vec{x}) + L(\vec{y})$  (Additivität)

 $L(c \cdot \vec{x}) = c \cdot L(\vec{x})$  (Homogenität)

Test auf Linearität:  $f(a \cdot \vec{v} + \vec{w}) = a \cdot f(\vec{v}) + f(\vec{w})$ 

### <span id="page-16-6"></span>*5.4.11.1 Beispiel*

Gegeben:  $\vec{x} \in \mathbb{R}^3$ ,  $L(\vec{x}) = A \cdot \vec{x}$ ,  $L(\vec{e}_1) = \begin{bmatrix} 2 \\ 1 \end{bmatrix}$  $\begin{bmatrix} 2 \\ 1 \end{bmatrix}$ ,  $L(\vec{e}_2) = \begin{bmatrix} 1 \\ 2 \end{bmatrix}$  $\begin{bmatrix} 1 \\ 2 \end{bmatrix}$ ,  $L(\vec{e}_3) = \begin{bmatrix} 1 \\ 1 \end{bmatrix}$  $\begin{bmatrix} 1 \\ 1 \end{bmatrix}$  Gesucht: A,  $\vec{x}$ ,  $L(\vec{x})$ Weil  $L(\vec{e}_1)$ ,  $L(\vec{e}_2)$   $und\,L(\vec{e}_3)$  aus dem  $\mathbb{R}^2$  sind, wissen wir die Abbildung:  $\mathbb{R}^3 \to \mathbb{R}^2$  $A = \begin{bmatrix} 2 & 1 & 1 \\ 1 & 2 & 1 \end{bmatrix}$  $\begin{bmatrix} 2 & 1 & 1 \\ 1 & 2 & 1 \end{bmatrix}$ 1

$$
\vec{x} = L(\vec{e}_1 + \vec{e}_2 + \vec{e}_3) = \begin{bmatrix} 1 \\ 1 \end{bmatrix}
$$

$$
L(\vec{x}) = A \cdot \vec{x} = \begin{bmatrix} 2 & 1 & 1 \\ 1 & 2 & 1 \end{bmatrix} * \begin{bmatrix} 1 \\ 1 \\ 1 \end{bmatrix} = \begin{bmatrix} 4 \\ 4 \end{bmatrix}
$$

<span id="page-17-0"></span>5.4.12 Abbildungsmatrix aus 2 Vektoren finden

Bildi 
$$
A'=(1,2)
$$
  $B'=(-3,0)$ ,  $C'=(-1,2)$ ,  $D'=(3,0)$   
Forj1:  $M=2$   $B/5=2$  column 8

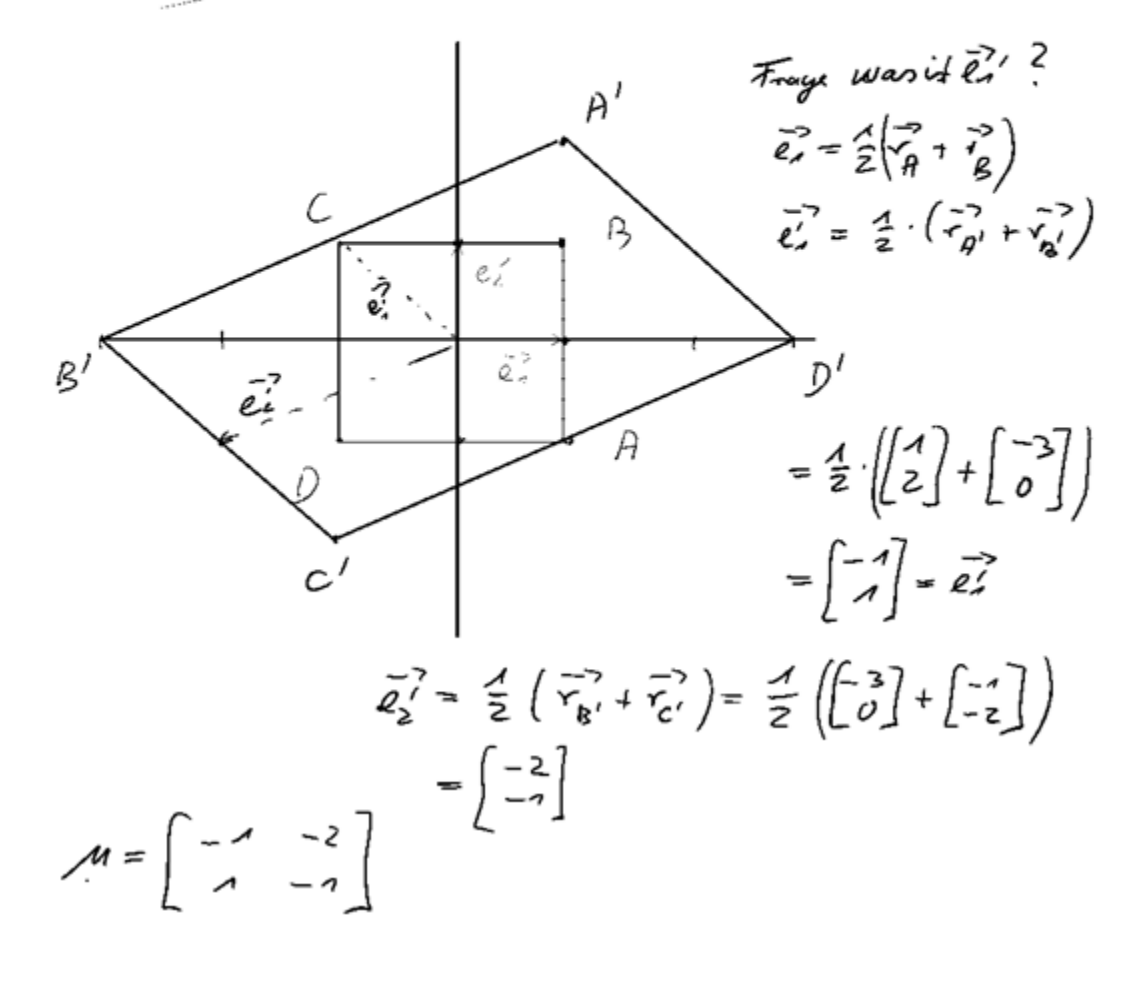

<span id="page-18-0"></span>*5.4.12.1 Alternativer Weg mit Cramerscher Regel* 

Beynil: 
$$
A = \begin{bmatrix} 1 & -2 \ -4 & 3 \end{bmatrix}
$$
,  $b = \begin{bmatrix} -7 \ 2 \end{bmatrix}$   
\n $4 + \begin{bmatrix} 4 \ 3 \end{bmatrix}$ ,  $b = \begin{bmatrix} 2 \ 3 \end{bmatrix}$   
\n $4 + \begin{bmatrix} 4 \ 5 \end{bmatrix} = 1 \cdot 3 - (-2) \cdot (-4) = -5 \neq 0 \Rightarrow$   $6 - 2$ 

<span id="page-18-1"></span>*5.4.12.2 Rückgängig machen*   $A' = M \cdot A$  $' = M \cdot A$   $A = M^{-1} \cdot A'$ 

### <span id="page-18-2"></span>5.4.13 Lösungsmenge in der Mengenschreibweise

$$
L(A, \vec{b}) = \left\{ \vec{x} \in \mathbb{R}^3 | \vec{x} = \begin{bmatrix} 1 \\ 2 \\ 3 \end{bmatrix} + s \cdot \begin{bmatrix} 4 \\ 5 \\ 6 \end{bmatrix}, s \in \mathbb{R} \right\}
$$

### <span id="page-18-3"></span>5.4.14 Gerade eines Vektors

### <span id="page-18-4"></span>*5.4.14.1 Punkt-Richtungsform / Parameterform*

$$
\vec{x} = \vec{a} + s \cdot \vec{r}
$$

 $\vec{a}$ : Aufhänger, also ein bekannter Punkt auf der Gerade

s: Parameter, s $\epsilon \mathbb{R}$ 

 $\vec{r}$ : Richtungsvektor oder Normalenvektor

<span id="page-19-0"></span>5.4.14.2 Kordination  
\n
$$
ax_1 + bx_2 + c = 0
$$
 *all equ equ cardi ax 2* + *c* = 0  
\n $Q = (3, 1) \Rightarrow a \cdot 1 + b \cdot 2 + c = 0$   
\n $Q = (3, 1) \Rightarrow a \cdot 3 + b \cdot 1 + c = 0$   
\n $Q = (3, 1) \Rightarrow a \cdot 3 + b \cdot 1 + c = 0$   
\n $Q = (3, 1) \Rightarrow a \cdot 3 + b \cdot 1 + c = 0$   
\n $\begin{bmatrix} 1 & 2 & 1 & 0 \\ 3 & 1 & 1 & 0 \\ 0 & -5 & -2 & 0 \end{bmatrix}$   
\n $\begin{bmatrix} 1 & 2 & 1 & 0 \\ 0 & -5 & -2 & 0 \\ 0 & 1 & \frac{1}{5} & 0 \end{bmatrix}$   
\n $\begin{bmatrix} 1 & 2 & 1 & 0 \\ 0 & -5 & -2 & 0 \\ 0 & 1 & \frac{1}{5} & 0 \end{bmatrix}$   
\n $\begin{bmatrix} 1 & 2 & 1 & 0 \\ 0 & -5 & -2 & 0 \\ 0 & 1 & \frac{1}{5} & 0 \end{bmatrix}$   
\n $\begin{bmatrix} 1 & 2 & 1 & 0 \\ 0 & -5 & -2 & 0 \\ 0 & 1 & \frac{1}{5} & 0 \end{bmatrix}$   
\n $\begin{bmatrix} 1 & 2 & 1 & 0 \\ 0 & -5 & -2 & 0 \\ 0 & 1 & \frac{1}{5} & 0 \end{bmatrix}$   
\n $\begin{bmatrix} 1 & 2 & 1 & 0 \\ 0 & -5 & -2 & 0 \\ 0 & 1 & \frac{1}{5} & 0 \end{bmatrix}$   
\n $\begin{bmatrix} 1 & 2 & 1 & 0 \\ 0 & -5 & -2 & 0 \\ 0 & 1 & \frac{1}{5} & 0 \end{bmatrix}$   
\n $\begin{bmatrix} 1 & 2 & 1 & 0 \\ 0 & -5 & -2 & 0 \\ 0 & 1 & \frac{1}{5} & 0 \end{bmatrix}$   
\n $\begin{bmatrix} 1 &$ 

### <span id="page-19-1"></span>*5.4.14.3 Normalenform*

Die Normalenform ist sehr ähnlich wie die Koordinatenform.

$$
(a,b)\cdot(x_1,x_2)+c=0
$$

### <span id="page-19-2"></span>*5.4.14.4 Hessesche Normalenform*

Die Hessesche Normalenform ist die Normalform mit der Länge 1. Beispiel:

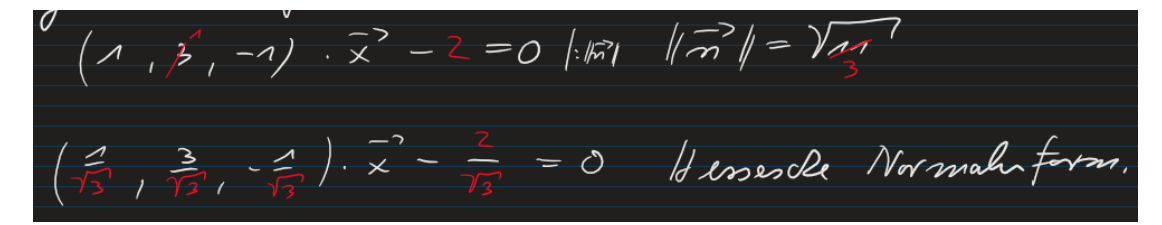

#### <span id="page-19-3"></span>*5.4.14.5 Konvertierungen*

5.4.14.5.1 Parameterform → Koordinatenform

$$
\vec{x} = \begin{bmatrix} 1 \\ 2 \\ 3 \end{bmatrix} + s \cdot \begin{bmatrix} 4 \\ 5 \\ 6 \end{bmatrix}
$$
(wenn zwei Richtungsvektoren vorhanden sind, muss das Kreuzprodukt berechnet

werden)

- 1. Richtungsvektor bzw. Kreuzprodukt wenn zwei Richtungsvektoren vorhanden sind einsetzen  $4x_1 + 5x_2 + 6x_3 = a$
- 2. Stützvektor einsetzen und a berechnen  $4 \cdot 1 + 5 \cdot 2 + 6 \cdot 3 = 34$
- 3. Nun haben wir die Koordinatenform  $4x_1 + 5x_2 + 6x_3 - 34 = 0$

5.4.14.5.2 Normalenform  $\rightarrow$  Parameterform  $(1,2) \cdot \vec{x} + 3 = 0$ 

1. Richtungsvektor bestimmen, dieser ist senkrecht auf  $\vec{n}$ 

$$
1 \cdot r_1 + 2 \cdot r_z = 0 \Rightarrow z.B. \vec{r} = \begin{bmatrix} 2 \\ -1 \end{bmatrix}
$$

- 2. Einen zufälligen Punkt auf der Normalenform bestimmen, beispielsweise  $\vec{x}_1 = 0$  setzen  $(1,2) \cdot (0,x_2) + 3 = 0 \Rightarrow x_2 = -1.5 \Rightarrow P(0,-1.5)$
- 3. Nun haben wir die Parameterform  $\vec{x} = \begin{bmatrix} 0 \\ 1 \end{bmatrix}$  $\begin{bmatrix} 0 \\ -1.5 \end{bmatrix}$  + s  $\cdot \begin{bmatrix} 2 \\ -1 \end{bmatrix}$  $\mathcal{L}_{1}$

### <span id="page-20-0"></span>5.4.15 Abstand Punkt von Geraden

- 1. Hessesche Normalenform der Gerade bestimmen z.B.  $\left(\frac{1}{\sqrt{n}}\right)$  $\frac{1}{\sqrt{5}}, \frac{2}{\sqrt{5}}$  $\left(\frac{2}{\sqrt{5}}\right) \cdot \vec{x} - \sqrt{5}$
- 2. Punkt (z.B. (−1,2)) einsetzen und Betrag ausrechnen |( 1 √5 , 2 √5  $\left| \cdot (-1,2) - \sqrt{5} \right| = \left| \frac{-1}{\sqrt{5}} \right|$ √5 + 4 √5 − 5 √5  $| = |$ −2 √5 | = 2 √5

### <span id="page-20-1"></span>5.4.16 Lineare Abhängigkeit

### <span id="page-20-2"></span>*5.4.16.1 Lineare Abhängigkeit*

Einfaches Beispiel:  $\vec{u} = \begin{bmatrix} 1 \\ 2 \end{bmatrix}$  $\begin{bmatrix} 1 \\ 2 \end{bmatrix}$ ,  $\vec{v} = \begin{bmatrix} -3 \\ -6 \end{bmatrix}$  $\begin{bmatrix} -3 \\ -6 \end{bmatrix}$ , 3 $\vec{u} + \vec{v} = \vec{0}$ 

Schwierigeres Beispiel: 
$$
\vec{u} = \begin{bmatrix} 1 \\ 1 \\ -1 \end{bmatrix}
$$
,  $\vec{v} = \begin{bmatrix} -1 \\ 2 \\ 1 \end{bmatrix}$ ,  $\vec{w} = \begin{bmatrix} 0 \\ 3 \\ 0 \end{bmatrix}$ ,  $a * \vec{u} + b * \vec{v} + c * \vec{w} = \vec{0}$   
\n
$$
\begin{bmatrix} 1 & -1 & 0 & 0 \\ 1 & 2 & 3 & 0 \\ -1 & 1 & 0 & 0 \end{bmatrix} - Z1
$$
\n
$$
\begin{bmatrix} 1 & -1 & 0 & 0 \\ 0 & 3 & 3 & 0 \\ -1 & 1 & 0 & 0 \\ 0 & 3 & 3 & 0 \\ 0 & 0 & 0 & 0 \end{bmatrix} + Z1
$$

Es hat eine Nullerzeile, also eine freie Variable, ist also linear abhängig.

### <span id="page-21-0"></span>*5.4.16.2 Lineare Unabhängigkeit*

Einfaches Beispiel:  $\vec{u} = \begin{bmatrix} 1 \\ 2 \end{bmatrix}$  $\begin{bmatrix} 1 \\ 2 \end{bmatrix}$ ,  $\vec{v} = \begin{bmatrix} 2 \\ 1 \end{bmatrix}$  $\begin{bmatrix} 2 \\ 1 \end{bmatrix}$ ,  $\vec{u} + \vec{v} \neq \vec{0}$ Schwierigeres Beispiel:  $\vec{u} = |\vec{u}|$ 1 1  $\boldsymbol{0}$  $\vert \cdot, \vec{v} \vert =$ 1 0 1  $\vert \cdot \vec{w} \vert$ 0 1 1  $\int a * \vec{u} + b * \vec{v} + c * \vec{w} \neq \vec{0}$  $\overline{\phantom{a}}$ 1 1 0 0 1 0 1 0 0 1 1 0  $\vert$  –  $Z1$  $\overline{\phantom{a}}$ 1 1 0 0 0 −1 1 0 0 1 1 0  $\ket{*(-1)}$  $-Z2$  $\overline{\phantom{a}}$ 1 1 0 0 0 1 −1 0 0 0 2 0  $\ket{*(-1)}$  $-Z2$ 

Keine Nullerzeile, keine freie Variable, ist also linear unabhängig.

### <span id="page-21-1"></span>5.4.17 Vektorraum

Vektoren & Rechenregeln

### <span id="page-21-2"></span>*5.4.17.1 Dimension*

Zahlenraum und Anzahl Zeilen der Vektoren, z.B.  $\mathbb{R}^3$  mit Vektoren  $|$ a  $\boldsymbol{b}$  $\mathcal{C}$ ]

### <span id="page-21-3"></span>*5.4.17.2 Basis*

Linearkombination von z.B. bei  $\mathbb{R}^3$  drei voneinander linear unabhängigen Vektoren

 $B = \{ \vec{x} \in v \big| s_1 \cdot \overrightarrow{v_1} + s_2 \cdot \overrightarrow{v_2} + s_3 \cdot \overrightarrow{v_3}, s \in \mathbb{R} \}$ 

Eine Basis können beispielsweise die Einheitsvektoren bilden. Mit der Basis kann jeder Vektor in der Dimension dargestellt werden.

Beispiel: Sind  $\begin{bmatrix} 1 \\ 1 \end{bmatrix}$  $\begin{bmatrix} 1 \\ 1 \end{bmatrix}$  und  $\begin{bmatrix} 2 \\ -2 \end{bmatrix}$  $\begin{bmatrix} 2 \\ -1 \end{bmatrix}$  eine Basis des  $\mathbb{R}^2$ ?  $\begin{bmatrix} 1 & 2 & 0 \\ 1 & 1 & 0 \end{bmatrix}$  $\begin{bmatrix} 1 & 2 & 0 \\ 1 & -1 & 0 \end{bmatrix}$  - Z1  $\begin{bmatrix} 1 & 2 & 0 \\ 0 & 2 & 0 \end{bmatrix}$  $\begin{bmatrix} 1 & 2 & 0 \\ 0 & -3 & 0 \end{bmatrix}$ 

Ist eindeutig lösbar, keine Nullerzeile, keine frei Variable, also linear unabhängig. Somit ist es eine Basis.

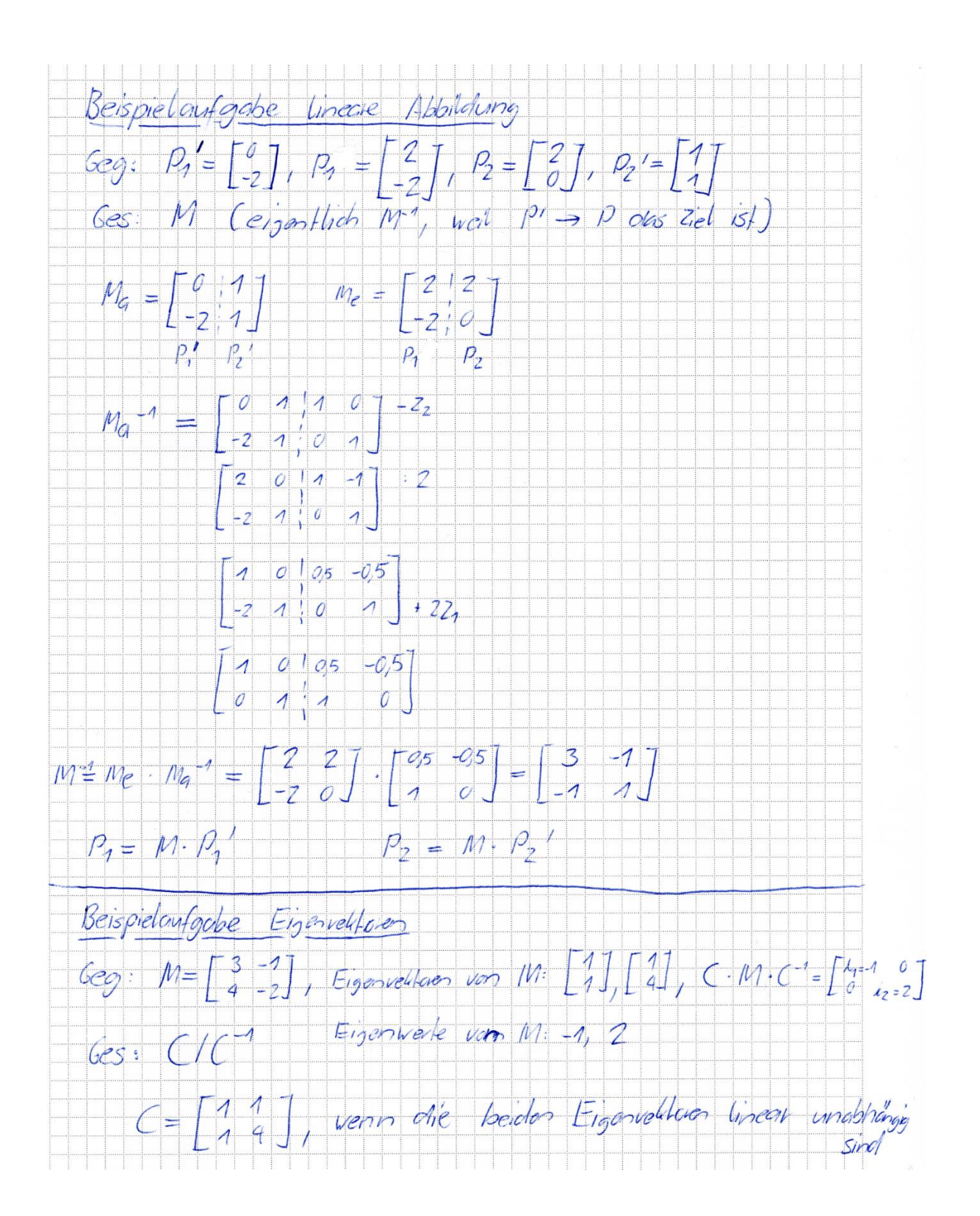